# **Outlook Messenger Terminal Service Tool Crack Activator (Latest)**

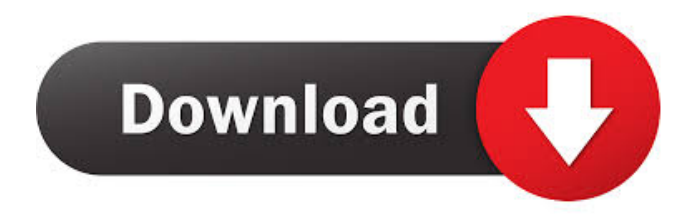

#### **Outlook Messenger Terminal Service Tool Crack+ For Windows**

- Send/Receive messages between Outlook and terminal services client. - Support multiple instances of the Outlook Messenger (client - server) on the same computer. - Configurable delay between the message sending to the server (in seconds). - No installed! Just load the add-on by launching the Outlook. - Compatibility: Windows XP, Vista, 7, 8, 10. Requirements: - Outlook 2013, 2016 or Windows 10. - The latest update of the Outlook Messenger (or newer) installed. - This tool is tested with the latest version of the Outlook Messenger (10.0.x and newer). - The latest version of the Windows (7, 8, 10). How to install: 1. Launch Outlook. 2. Click Tools -> Add-ons. 3. Select 'Outlook Messenger Terminal Service Tool Serial Key' and then install it. 4. Go back to 'Tools' -> 'Outlook Messenger Terminal Service Tool For Windows 10 Crack' and start it. 5. After launching the add-on you need to manually start the service from the main status window.Q: Is this a suitable approach to batch appending to a CSV file? We have a requirement to write a CSV file to disk, but the number of rows is unknown in advance. We therefore cannot write to disk all at once. We have used the following code to do this previously, and it has worked fine, but we have a bug report that's just come in that a file written under these conditions is corrupted. We're not sure if this is related to a previous change. // instance variables private File file = null; private String fileName = null; private FileOutputStream outputStream = null; private BufferedWriter writer = null; // set up public void writeToFile() { // create new file if (file == null) { file = new File(...); fileName = file.getName(); file.createNewFile(); try {

#### **Outlook Messenger Terminal Service Tool Crack + Activation Code With Keygen**

Outlook Messenger Terminal Service Tool Crack Mac is a useful addition to the Outlook Messenger application designed to support multiple instances on the same computer. The add-on can help the Terminal Server or Remote desktop users to launch more than one window of the Outlook Messenger. In order to use this tool you need to manually start the service from the main status window. KEYMACRO Description: In the Terminal Services world it is common for a user to use more than one terminal session on their Windows machine. To support this use case, Microsoft has developed the Microsoft Terminal Server for Windows. The Microsoft Terminal Server is a web server that is part of the Windows operating system, and allows users to login to remote session on another computer. Outlook Messenger Terminal Service Tool Product Key is a useful addition to the Outlook Messenger application designed to support multiple instances on the same computer. The add-on can help the Terminal Service or Remote desktop users to launch more than one window of the Outlook Messenger. In order to use this tool you need to manually start the service from the main status window. KEYMACRO Description: In the Terminal Services world it is common for a user to use more than one terminal session on their Windows machine. To support this use case, Microsoft has developed the Microsoft Terminal Server for Windows. The Microsoft Terminal Server is a web server that is part of the Windows operating system, and allows users to login to remote session on another computer. Outlook Messenger Terminal Service Tool Cracked 2022 Latest Version is a useful addition to the Outlook Messenger application designed to support multiple instances on the same computer. The add-on can help the Terminal Service or Remote desktop users to launch more

than one window of the Outlook Messenger. In order to use this tool you need to manually start the service from the main status window. KEYMACRO Description: Outlook Messenger Terminal Service Tool Cracked 2022 Latest Version is a useful addition to the Outlook Messenger application designed to support multiple instances on the same computer. The add-on can help the Terminal Service or Remote desktop users to launch more than one window of the Outlook Messenger. In order to use this tool you need to manually start the service from the main status window. KEYMACRO Description: Outlook Messenger Terminal Service Tool is a useful addition to the Outlook Messenger application designed to support multiple instances on the same computer. The add-on can help the Terminal Service or Remote desktop users to launch more than one window of the Outlook Messenger. In order to use this tool you need 1d6a3396d6

## **Outlook Messenger Terminal Service Tool Crack+ [32|64bit] 2022**

This utility allows you to access many remote desktop connections to your computer. It allows you to create shortcuts to any of these connections and launch them at any time. This utility is primarily designed to be used with a terminal server or remote desktop environment. Important information: \* For a remote user to use this utility he must have the same log on credentials as the account used to connect to the remote computer. \* If you try to launch the Messenger from the terminal server status window on a multi account client machine the second instance will open in a new window. ColorDialer is a powerful color picker and painter for the Microsoft Windows operating system. You can use ColorDialer to: • Quickly select or paint colors • Quickly adjust the color under your cursor in any application or inside Microsoft Paint. • Use the ColorPick to quickly change the color of the text and object you have selected. • Convert colors and shades to and from CMYK, RGB, HSB, Hex and HTML color codes. • Save colors as a Crayon in a MS Word or Excel file. • Export colors and Crayons to Adobe Photoshop, Corel Photo-Paint, Macromedia Freehand and many other popular graphic editors. PHPExcel 0.8.5 Add-in for creating Excel files with PHP and the PHPExcel module One developer contributed one for the PHPExcel module, due to the number of contributors who did not add an addon. Add-in for creating Excel files with PHP and the PHPExcel module One developer contributed one for the PHPExcel module, due to the number of contributors who did not add an addon. If you'd like to get to know the two crucial elements that are the driving force behind the massive success of one of the biggest daily sports in the world, just grab the seat of a car and ask the driver who is in charge of the steering wheel. See software and web design at a new level in the Windows, Linux and Mac Apps. Explore hundreds of design themes with your Mac or Windows machine. Work with the best-designed UI widgets in the Mac App Store. Code widgets and apps with JavaScript and other web languages in your browser. And many more. Seamless Windows (formerly Fences) is an open-source framework developed by Microsoft to ease the application integration and to maintain a consistent user experience across the Windows platform. Find and fix

### **What's New In?**

Outlook Messenger Terminal Service Tool can support multiple instances on the same computer. The add-on is compatible with Outlook 97-2003 and Outlook 2007-2010 Features: - Support multiple instances - Use only one Outlook.exe - No \*.vxd files - No registry entries - Low maintenance mode - Support all versions of Outlook Messenger Installation: -Unzip the contents of the installer into a folder of your choice -Copy the contents of the folder, named Outlook Messenger Terminal Service Tool, in the program directory of your Outlook installation Usage: 1. Open the status window and click on the 'Terminal Services' button. 2. Select the tool from the list of available tools. 3. The tool window will launch. Disclaimer The installer may be distributed without prior permission of the author(s), but under the following terms: 1) This software is licensed to the recipient of this software, to be used only in combination with your own versions of all the applications listed above. 2) The recipient is granted the right to make a copy of the software only on one single computer (of the same type) and to use it only in combination with his own versions of the listed applications. 3) The recipient must not modify the software in any way. 4) This software may not be used in a shared computer environment, such as a network. 5) This software may not be copied or used in any other software or application that will be used as a substitute to any of the applications listed above. Author: Natalia Khramenkova, n\_khramenkova@hotmail.com License: This program is free software; you can redistribute it and/or modify it under the terms of the GNU General Public License as published by the Free Software Foundation; version 2 of the License. Please note that the original version of the 'Terminal Service' status window was written by the author for his own use and not for general use and distribution. Fiber-reinforced composite structures have been used in a wide variety of aerospace, automotive, marine, and wind energy applications because of their desirable combination of strength, toughness, light weight and high specific stiffness. These structures are often manufactured using a hand lay-up process in which a plurality of fiber-reinforced composite plies are hand laid on a forming tool. Multiple plies are used because a composite structure formed of a single

## **System Requirements:**

Additional Notes: 1.3.0 Update Notes – A huge number of bug fixes and gameplay improvements are packed into this update. This update is 100% free and is a mere 4.5GB on the initial release. 1.1.4 Update Notes – Out of all of the updates to the Global Assault beta, this was the smallest. Perhaps because it was released just over a week ago? This is a free update. - Fixed a bug in the "Hooked" feature that could cause unlocked maps

<https://techque.xyz/check-writer-iii-crack-activation-code-free-download-updated-2022/>

<https://www.centrodanzaborello.it/non-profit-donor-statements-1904-23-free-download-for-pc/>

<https://www.5etwal.com/ycopy-crack/>

<https://ourlittlelab.com/fruits-and-veggies-for-kids-crack-free-download-for-windows-updated-2022/>

<https://thoitranghalo.com/2022/06/07/xp-pro-iis-admin-crack-download-2022/>

<http://f1groupconsultants.com/?p=5859>

<https://www.repaintitalia.it/acoustic-crack-free-updated/>

<https://keystoneinvestor.com/create-show-desktop-shortcut-activator-for-pc-latest-2022/>

<https://thenationalcolleges.org/?p=2827>

[https://richonline.club/upload/files/2022/06/973CeWTyttv4neMBRjKg\\_07\\_59eaee3af6c2364bfd02b427ee72c112\\_file.pdf](https://richonline.club/upload/files/2022/06/973CeWTyttv4neMBRjKg_07_59eaee3af6c2364bfd02b427ee72c112_file.pdf) <https://wakelet.com/wake/5BpN86ob9XcCeLusQL3iv>

[https://www.xn--gber-0ra.com/upload/files/2022/06/OlvM4No23VoAgZARwyLq\\_07\\_65c5fa9418a40c48656d627701527bcd\\_](https://www.xn--gber-0ra.com/upload/files/2022/06/OlvM4No23VoAgZARwyLq_07_65c5fa9418a40c48656d627701527bcd_file.pdf) [file.pdf](https://www.xn--gber-0ra.com/upload/files/2022/06/OlvM4No23VoAgZARwyLq_07_65c5fa9418a40c48656d627701527bcd_file.pdf)

<http://www.keops.cat/index.php/2022/06/07/pc-fixer-crack-download-macwin/>

[https://popstay.info/upload/files/2022/06/LeuSFIVvciZG5zMRaHhQ\\_07\\_59eaee3af6c2364bfd02b427ee72c112\\_file.pdf](https://popstay.info/upload/files/2022/06/LeuSFIVvciZG5zMRaHhQ_07_59eaee3af6c2364bfd02b427ee72c112_file.pdf) https://meesmedia.s3.amazonaws.com/upload/files/2022/06/xDNdhFVsnAm4OJClt9d3\_07\_65c5fa9418a40c48656d627701527 [bcd\\_file.pdf](https://meesmedia.s3.amazonaws.com/upload/files/2022/06/xDNdhFVsnAm4QJClt9d3_07_65c5fa9418a40c48656d627701527bcd_file.pdf)

<https://anphacibotext.wixsite.com/sentcamerpho/post/notes-0-9-0-crack-license-key-full-free-final-2022>

[https://netgork.com/upload/files/2022/06/LgRLzTZIbmirlUJN3fLf\\_07\\_59eaee3af6c2364bfd02b427ee72c112\\_file.pdf](https://netgork.com/upload/files/2022/06/LgRLzTZIbmirlUJN3fLf_07_59eaee3af6c2364bfd02b427ee72c112_file.pdf) [https://flagonsworkshop.net/upload/files/2022/06/qGBn3ZRZPciYhPiK1RIk\\_07\\_65c5fa9418a40c48656d627701527bcd\\_file.p](https://flagonsworkshop.net/upload/files/2022/06/qGBn3ZRZPciYhPiK1RIk_07_65c5fa9418a40c48656d627701527bcd_file.pdf)

[df](https://flagonsworkshop.net/upload/files/2022/06/qGBn3ZRZPciYhPiK1RIk_07_65c5fa9418a40c48656d627701527bcd_file.pdf)

<https://geauganews.com/advert/web-link-collections-crack-free-win-mac-latest/> <http://eventaka.com/?p=1504>